# **Precision 3660 Tower**

Configuración y especificaciones

**Modelo reglamentario: D30M Tipo reglamentario: D30M001 Marzo de 2023 Rev. A03**

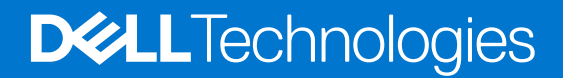

### Notas, precauciones y advertencias

**NOTA:** NOTE indica información importante que lo ayuda a hacer un mejor uso de su producto.

**PRECAUCIÓN: CAUTION indica la posibilidad de daños en el hardware o la pérdida de datos y le informa cómo evitar el problema.**

**AVISO: WARNING indica la posibilidad de daños en la propiedad, lesiones personales o la muerte.**

© 2022-2023 Dell Inc. o sus filiales. Todos los derechos reservados. Dell Technologies, Dell y otras marcas comerciales son marcas comerciales de Dell Inc. o de sus subsidiarias. Puede que otras marcas comerciales sean marcas comerciales de sus respectivos propietarios.

# Tabla de contenido

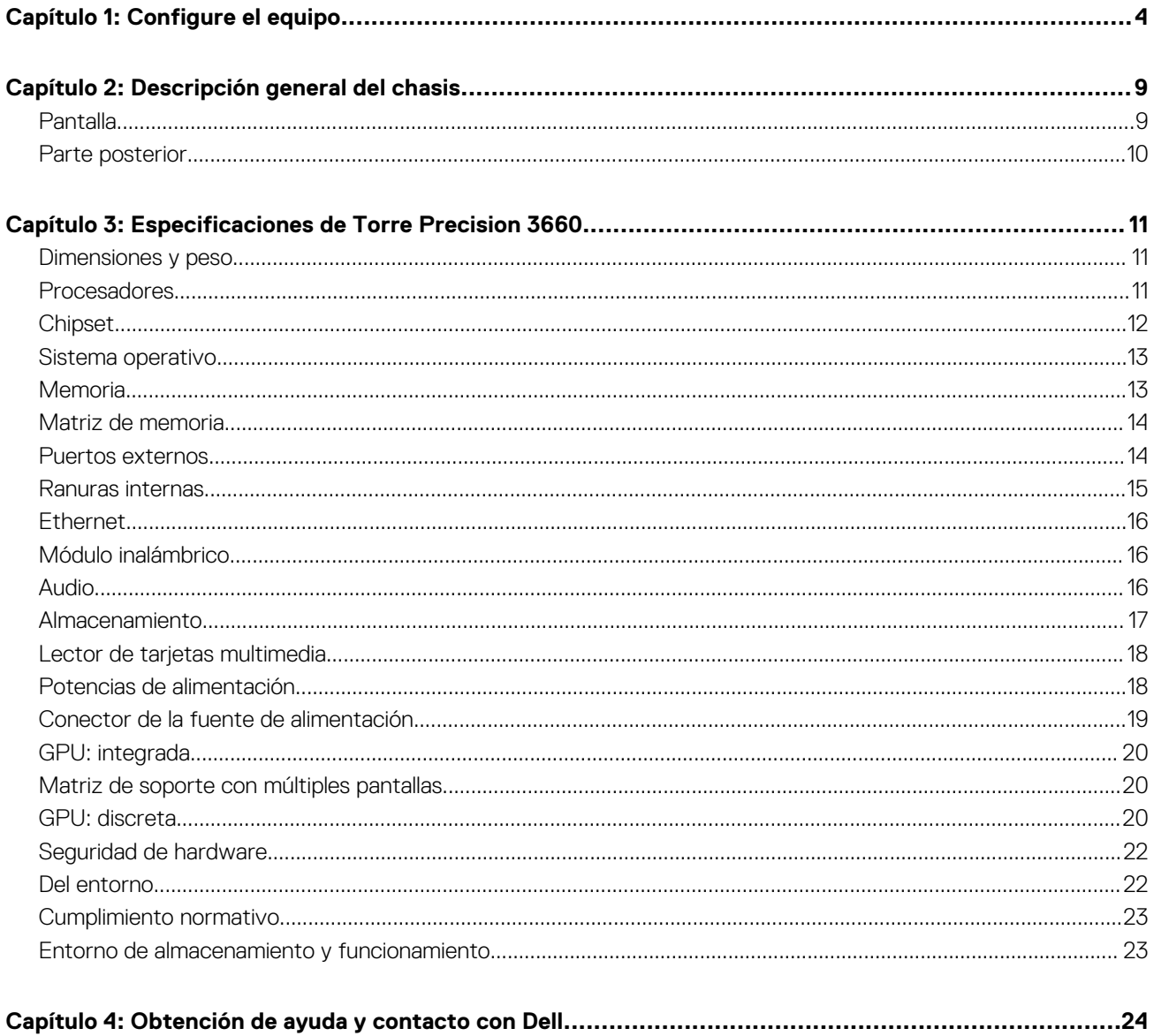

# **Configure el equipo**

#### <span id="page-3-0"></span>**Pasos**

1. Conecte el teclado y el mouse.

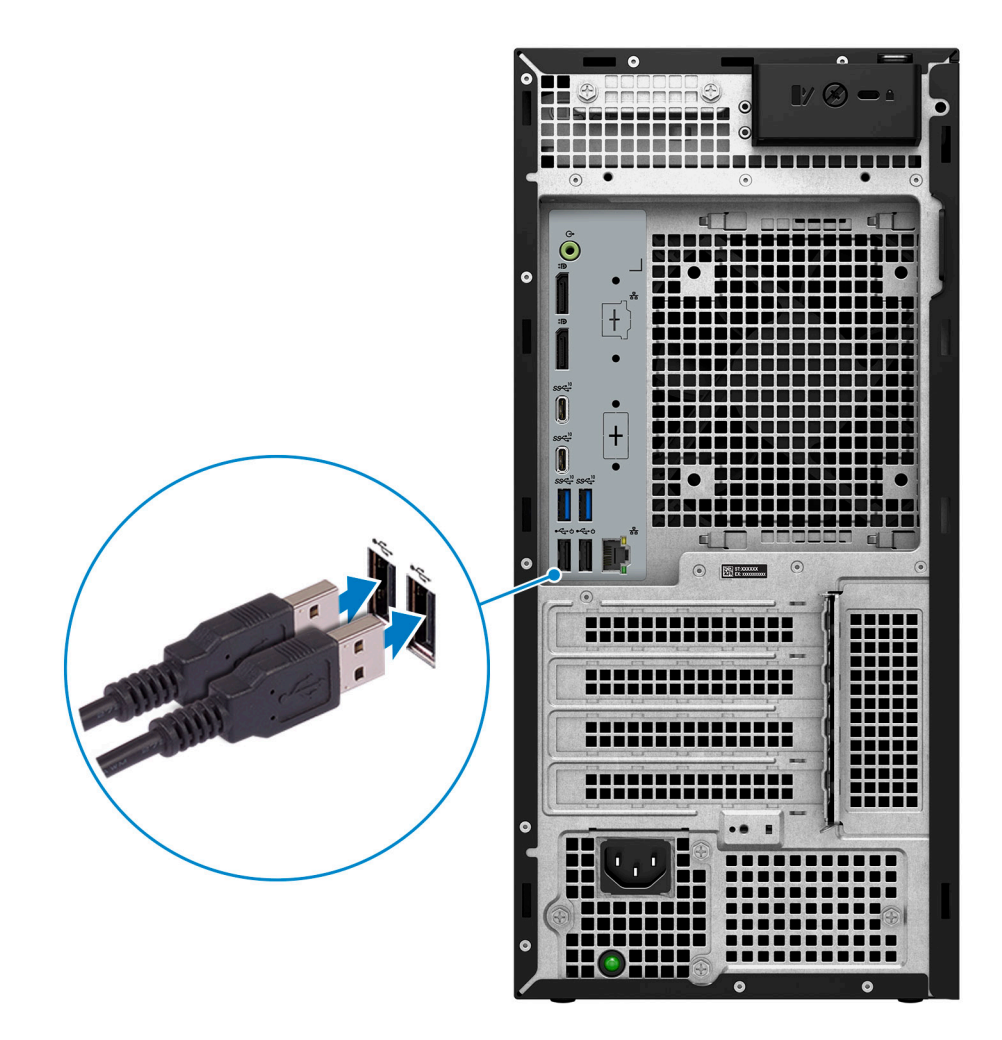

2. Conéctese a la red mediante un cable.

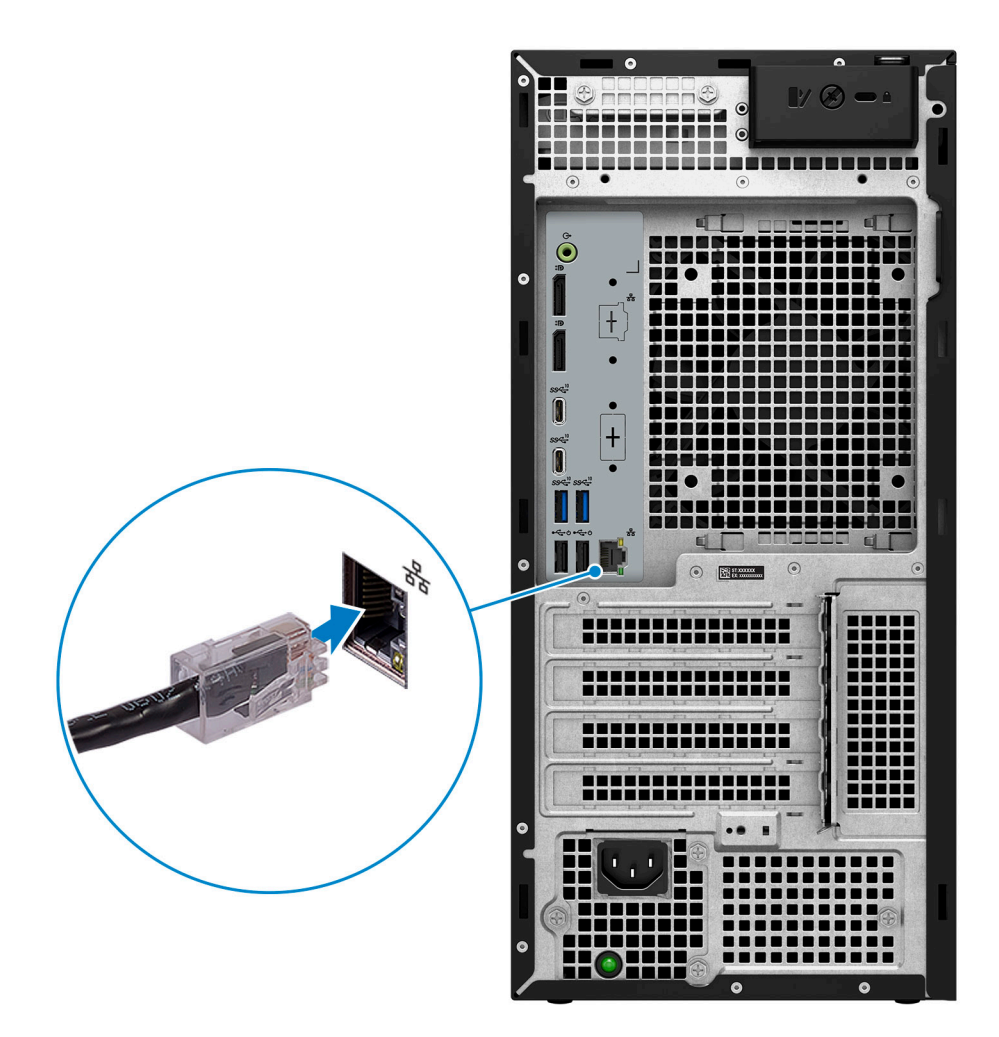

**NOTA:** Como alternativa, puede conectarse a una red inalámbrica.

3. Conecte la pantalla.

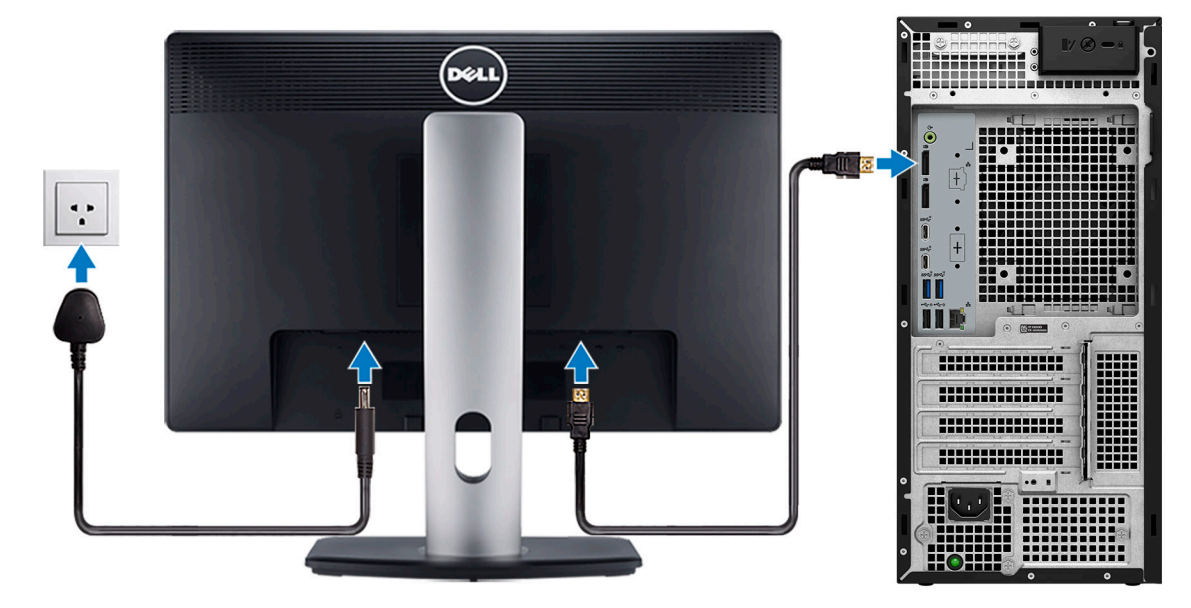

**NOTA:** Si se realizó el pedido del equipo con una tarjeta de gráficos discretos, el puerto HDMI y los puertos de visualización en el panel posterior de la computadora estarán cubiertos. Conecte la pantalla al puerto de la tarjeta de gráficos discretos.

4. Conecte el cable de alimentación.

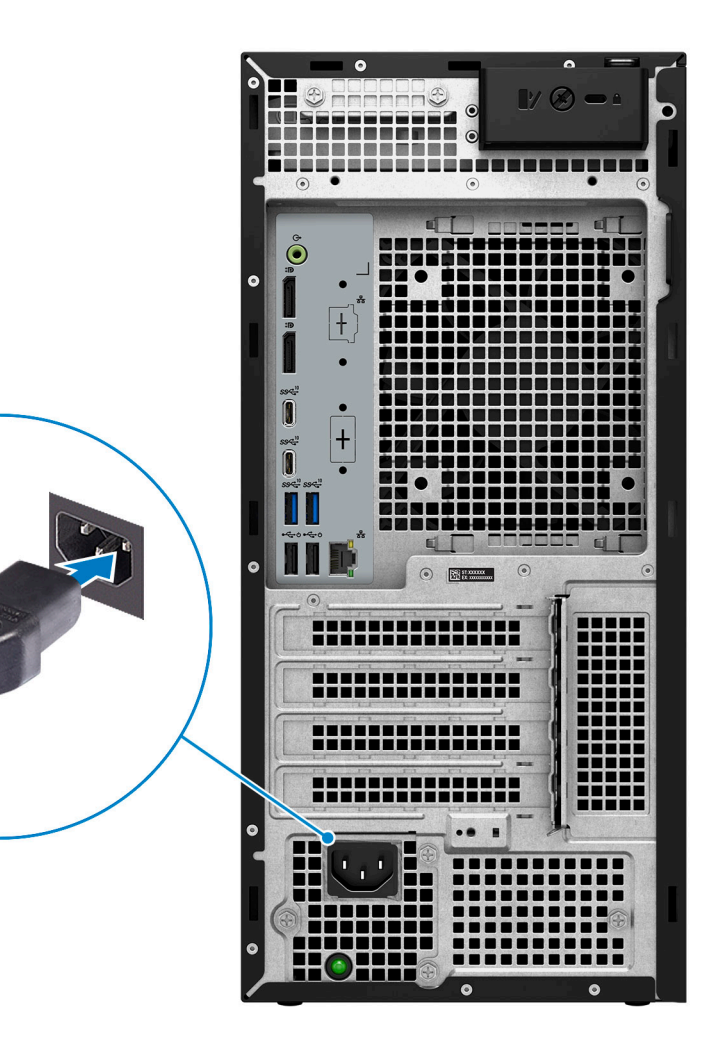

**PRECAUCIÓN: Conecte el cable de alimentación a una unidad de distribución de alimentación (PDU) de 16 A y, a continuación, conecte la PDU a la toma de corriente de pared.**

5. Presione el botón de encendido.

**STATE** 

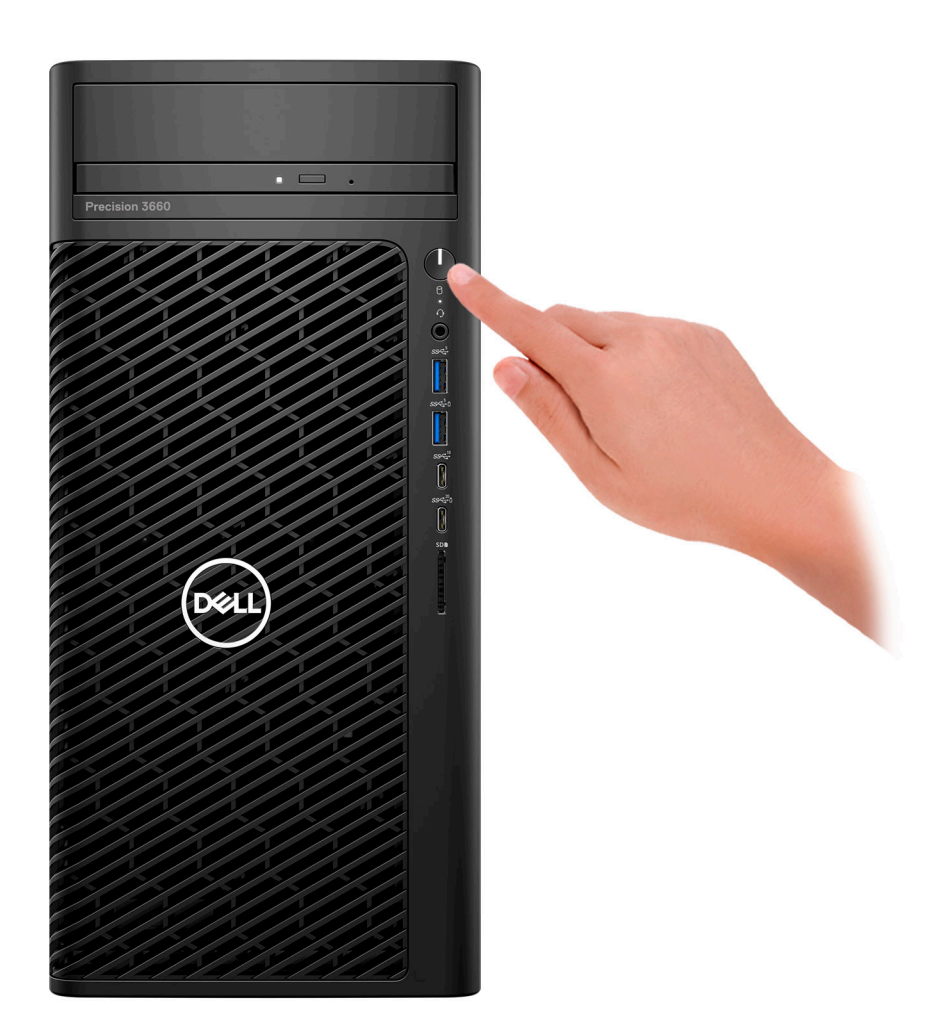

6. Finalice la instalación de Windows.

Siga las instrucciones que aparecen en pantalla para completar la configuración. Durante la configuración, Dell recomienda lo siguiente:

- Conectarse a una red para las actualizaciones de Windows. **NOTA:** Si va a conectarse a una red inalámbrica segura, introduzca la contraseña para acceder a dicha red cuando se le solicite.
- Si está conectado a Internet, inicie sesión con su cuenta de Microsoft o cree una nueva. Si no está conectado a Internet, cree una cuenta offline.
- En la pantalla **Soporte y protección**, introduzca su información de contacto.
- 7. Localice y utilice las aplicaciones de Dell en el menú Start (Inicio) de Windows (recomendado)

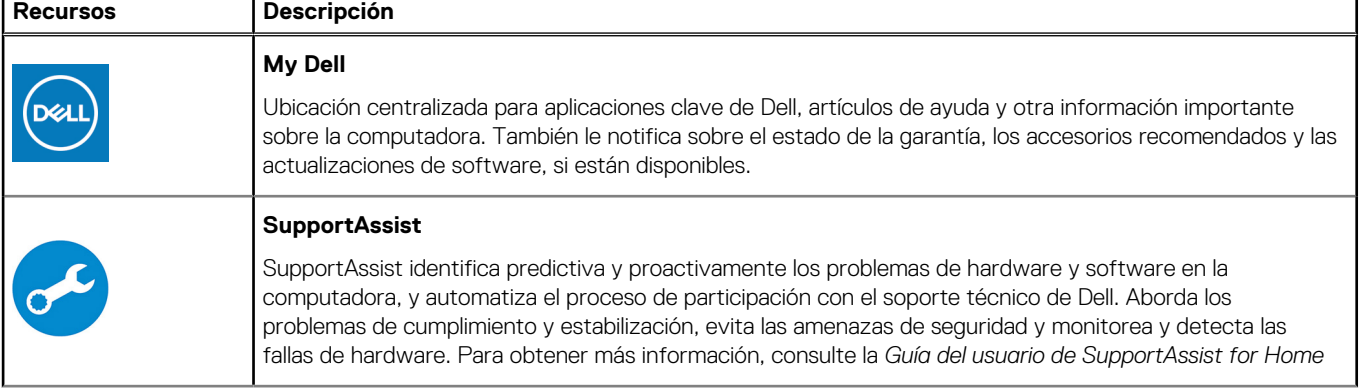

### **Tabla 1. Localice aplicaciones Dell**

### **Tabla 1. Localice aplicaciones Dell (continuación)**

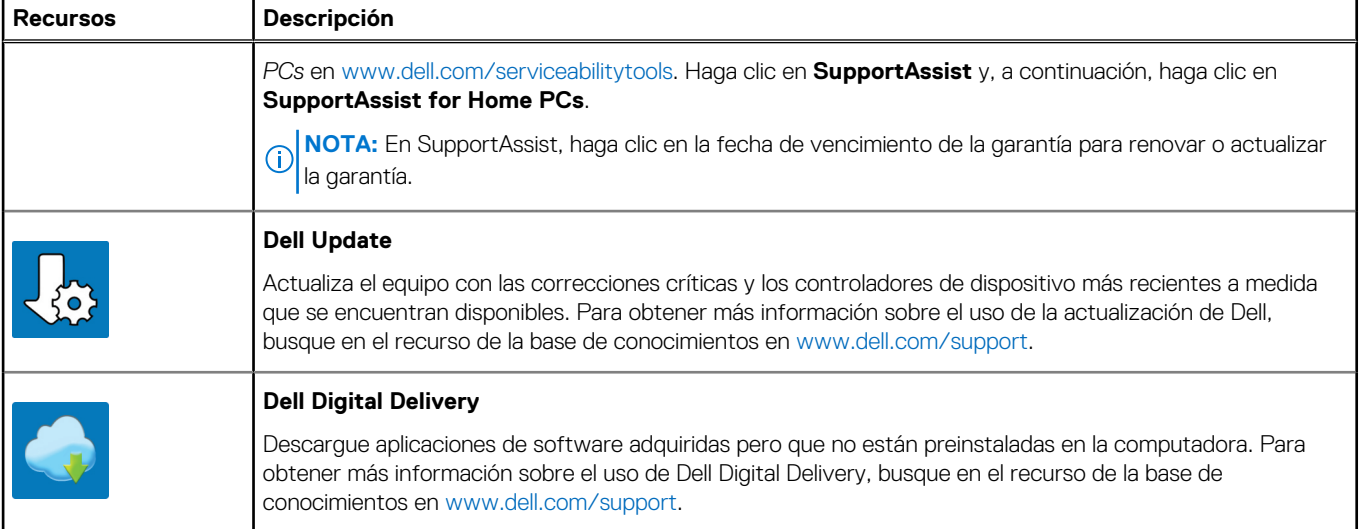

# **Descripción general del chasis**

## <span id="page-8-0"></span>**Pantalla**

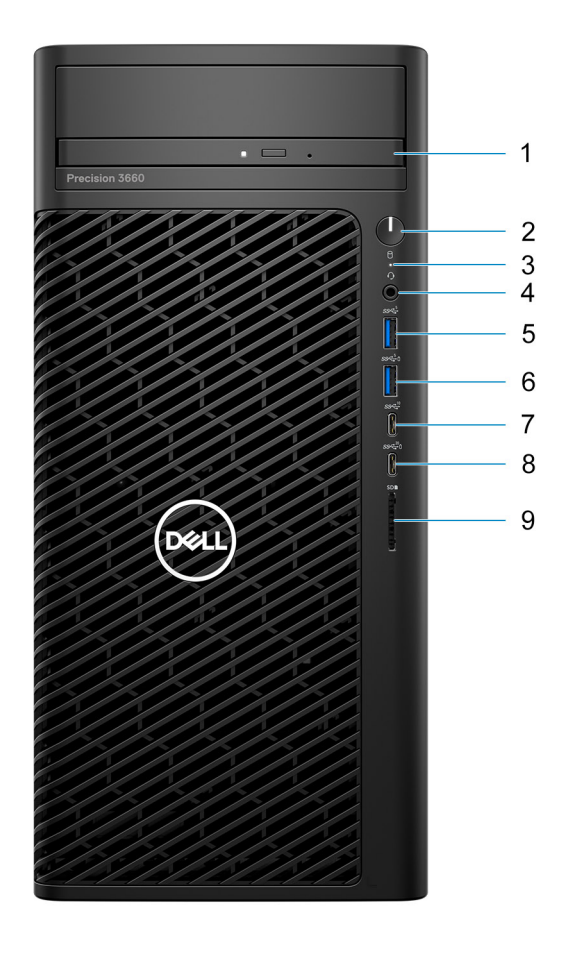

- 1. Unidad de disco óptico
- 2. Botón de encendido con LED de diagnóstico
- 3. Luz de actividad de la unidad de disco duro
- 4. Conector de audio universal
- 5. Puerto USB 3.2 de 1.º generación (5 Gbps)
- 6. Puerto USB 3.2 de 1.° generación (5 Gbps) con PowerShare
- 7. Puerto USB 3.2 Type-C de 2.° generación (10 Gbps)
- 8. Puerto USB 3.2 Type-C de 2.º generación x2 (20 Gbps) con PowerShare
- 9. Lector de tarjeta SD 4.0

### <span id="page-9-0"></span>**Parte posterior**

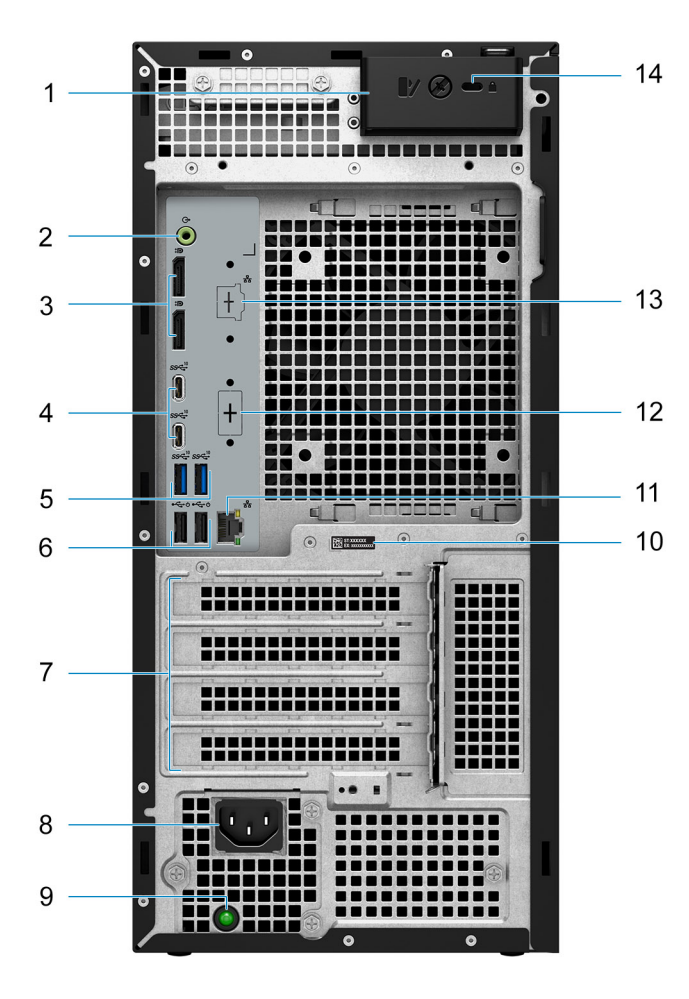

- 1. Pestillo de liberación de la cubierta lateral
- 2. Puerto de audio de línea de salida
- 3. Dos puertos DisplayPort 1.4
- 4. Dos puertos USB 3.2 Type-C de 2.ª generación (10 Gbps)
- 5. Dos puertos USB 3.2 de 2.ª generación (10 Gbps)
- 6. Dos puertos USB 2.0 (480 Mbps) con SmartPower
- 7. Ranuras para tarjetas de expansión:
- 8. Puerto conector del cable de alimentación
- 9. Indicador luminoso de diagnóstico del suministro de energía
- 10. Etiqueta de servicio
- 11. Puerto RJ45 de 10/100/1000 Mbps
- 12. HDMI 2.0/DisplayPort 1.4/VGA/USB Type-C con modo alternativo de DisplayPort (opcional)
- 13. Puerto RJ-45 de 2,5 GbE (opcional)
- 14. Ranura para cable de seguridad Kensington

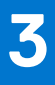

# <span id="page-10-0"></span>**Especificaciones de Torre Precision 3660**

# **Dimensiones y peso**

En la siguiente tabla, se enumeran la altura, el ancho, la profundidad y el peso de Torre Precision 3660.

#### **Tabla 2. Dimensiones y peso**

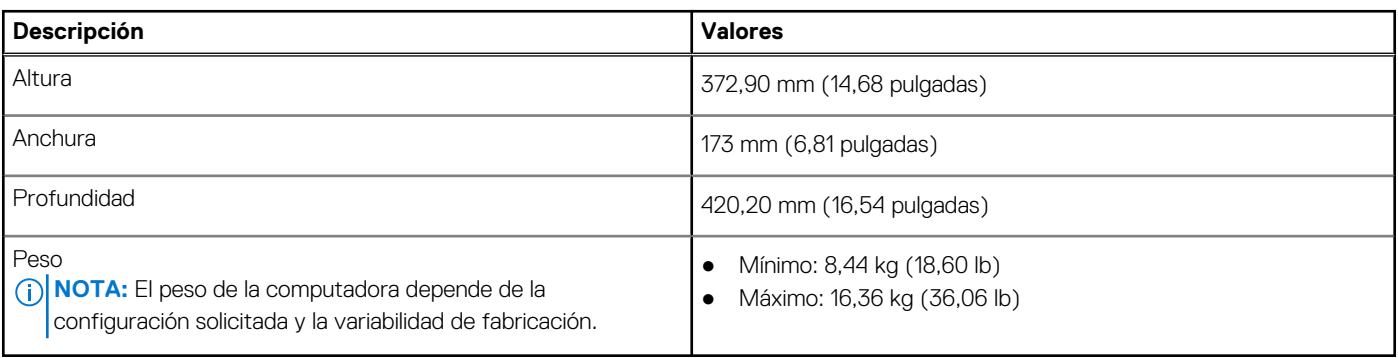

### **Procesadores**

En la siguiente tabla, se enumeran los detalles de los procesadores compatibles con la Torre Precision 3660.

### **Tabla 3. Procesadores**

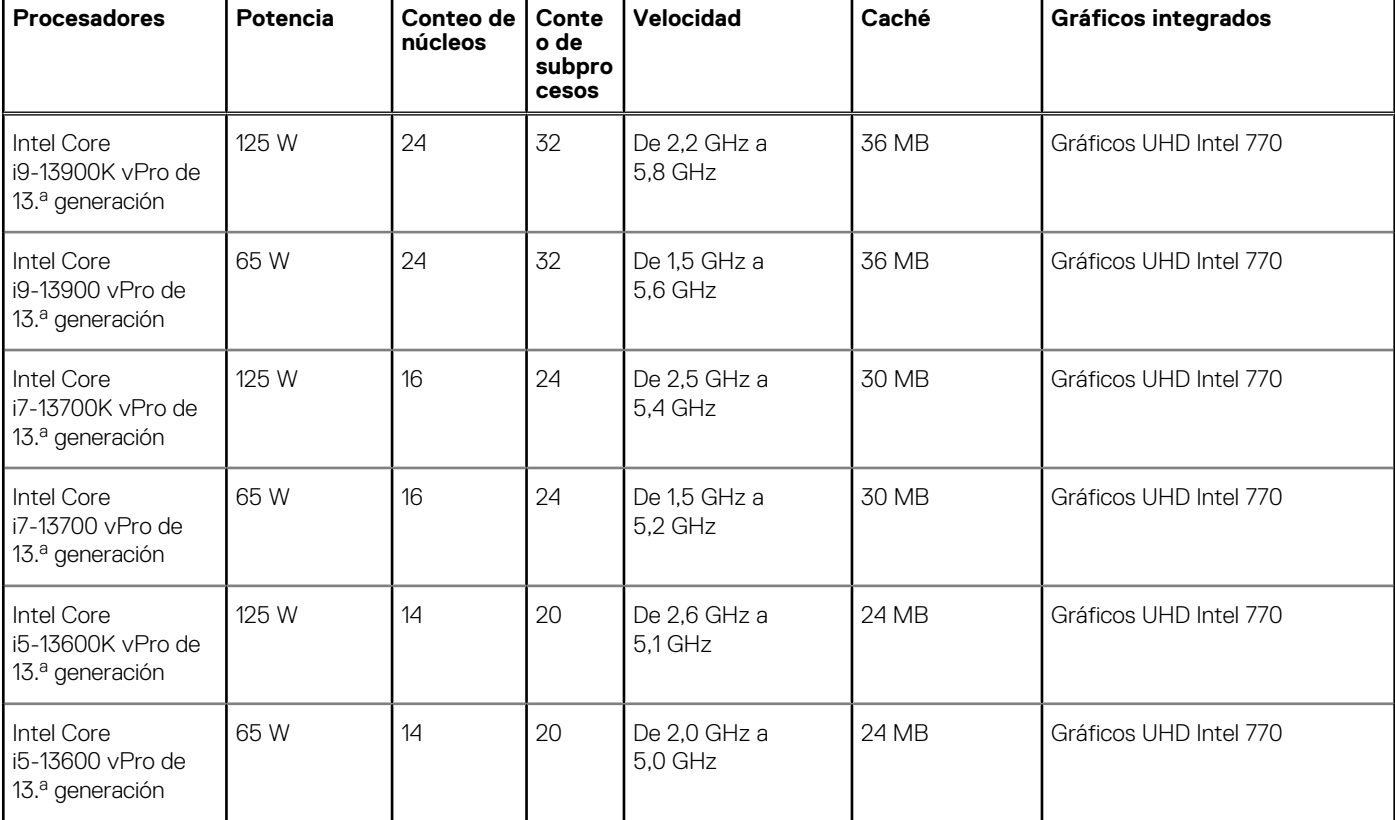

### <span id="page-11-0"></span>**Tabla 3. Procesadores (continuación)**

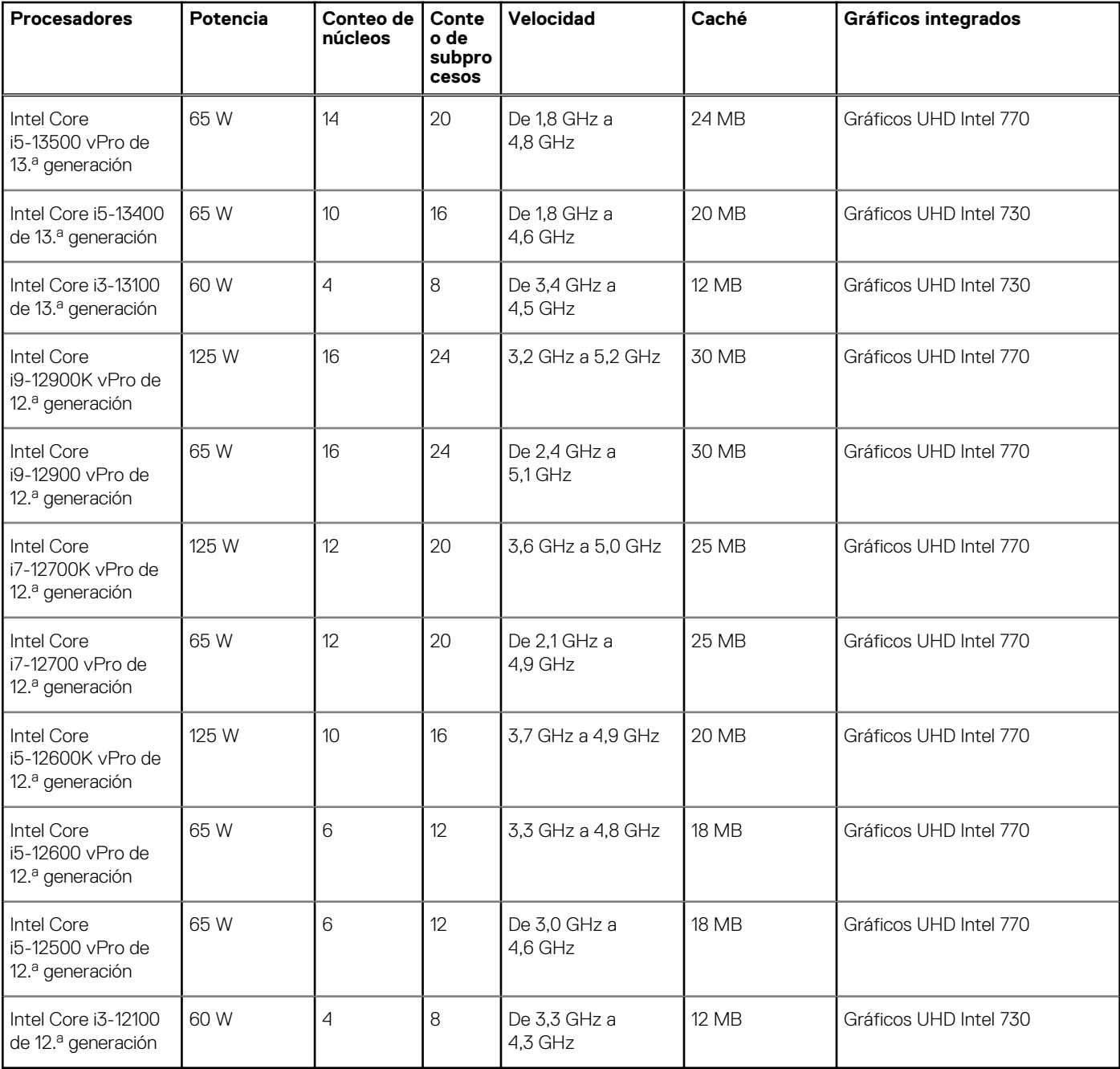

# **Chipset**

En la siguiente tabla, se enumeran los detalles del chipset soportado por Torre Precision 3660.

### **Tabla 4. Chipset**

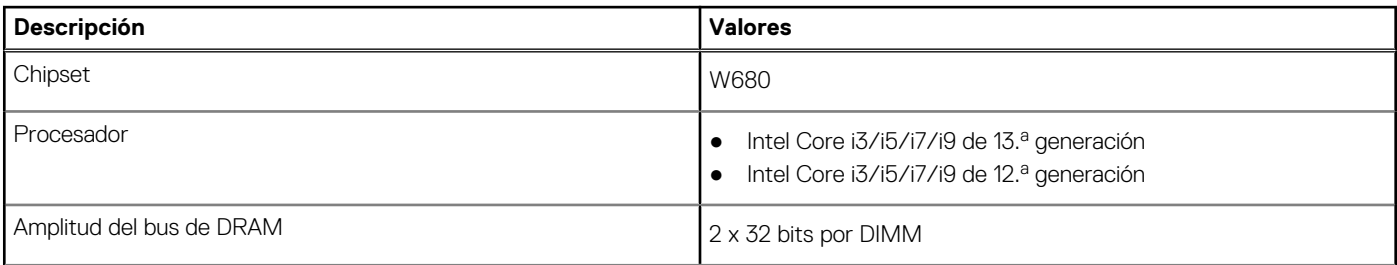

### <span id="page-12-0"></span>**Tabla 4. Chipset (continuación)**

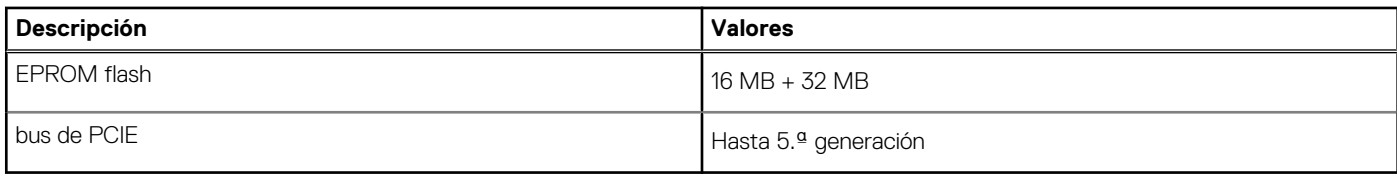

# **Sistema operativo**

Torre Precision 3660 es compatible con los siguientes sistemas operativos:

- Windows 11 Home, 64 bits
- Windows 11 Pro, 64 bits
- Windows 11 Pro National Education, 64 bits
- Cambio a una versión anterior de Windows 11 (imagen de Windows 10)
- Windows 10 IoT 2021 LTSC (solo en OEM)
- Windows 10 CMIT Government Edition, 64 bits (solo China)
- Kylin Linux versión 10 SP1 (solo China)
- Ubuntu Linux 22.04 LTS, 64 bit
- RHEL 8.6

# **Memoria**

En la tabla que se incluye a continuación, se enumeran las especificaciones de memoria de Torre Precision 3660.

### **Tabla 5. Especificaciones de la memoria**

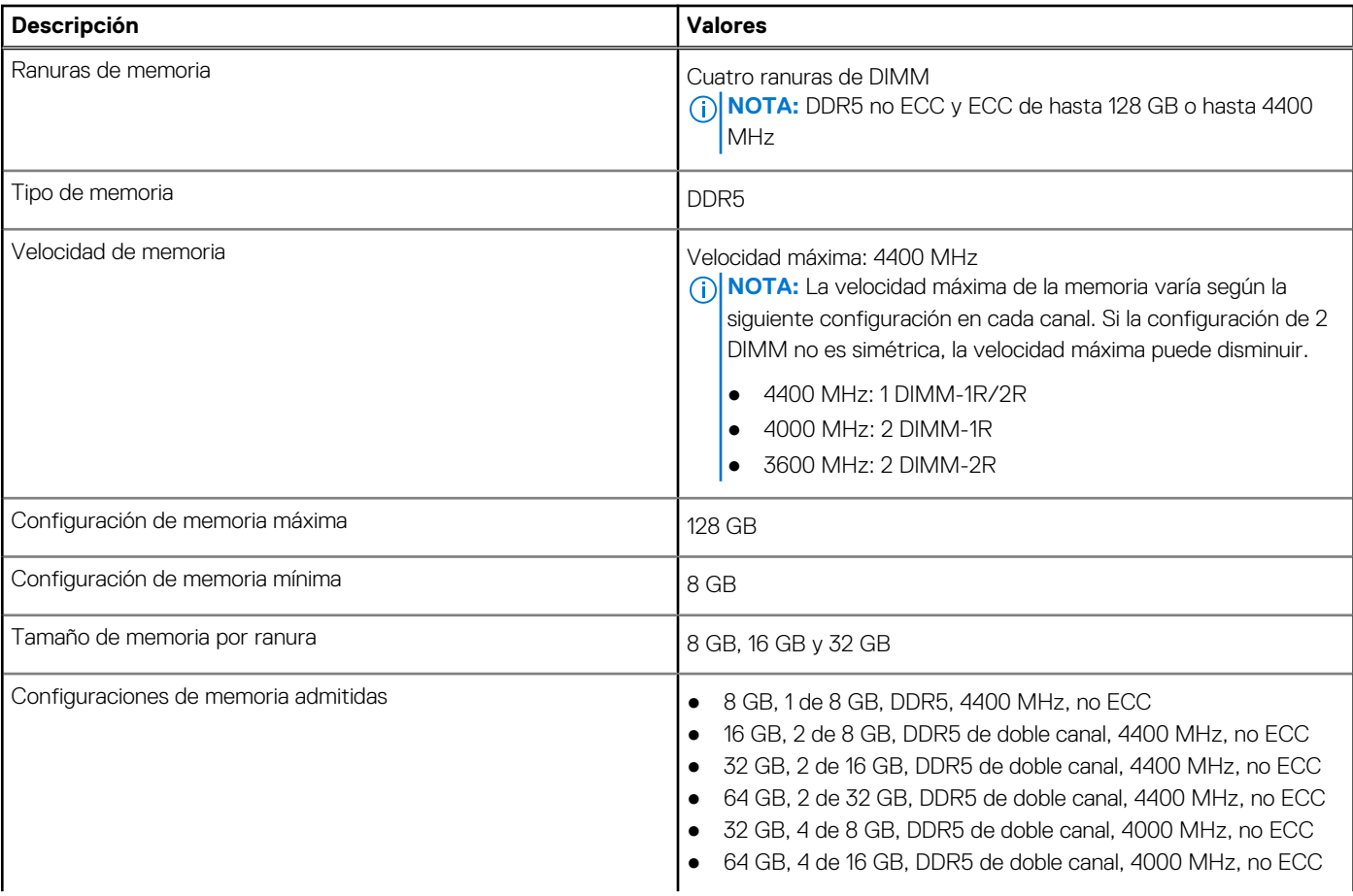

### <span id="page-13-0"></span>**Tabla 5. Especificaciones de la memoria (continuación)**

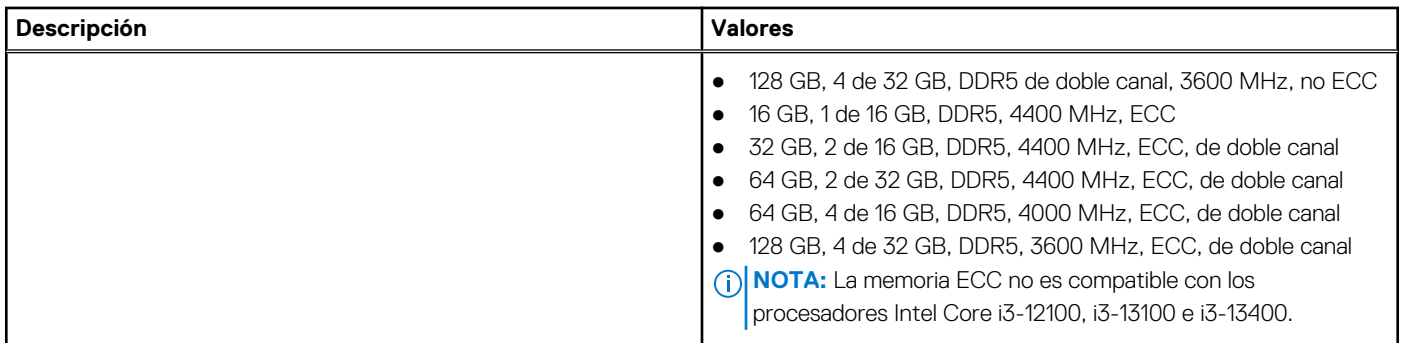

## **Matriz de memoria**

En la siguiente tabla, se enumeran las configuraciones de memoria que son compatibles con la Torre Precision 3660.

#### **Tabla 6. Matriz de memoria**

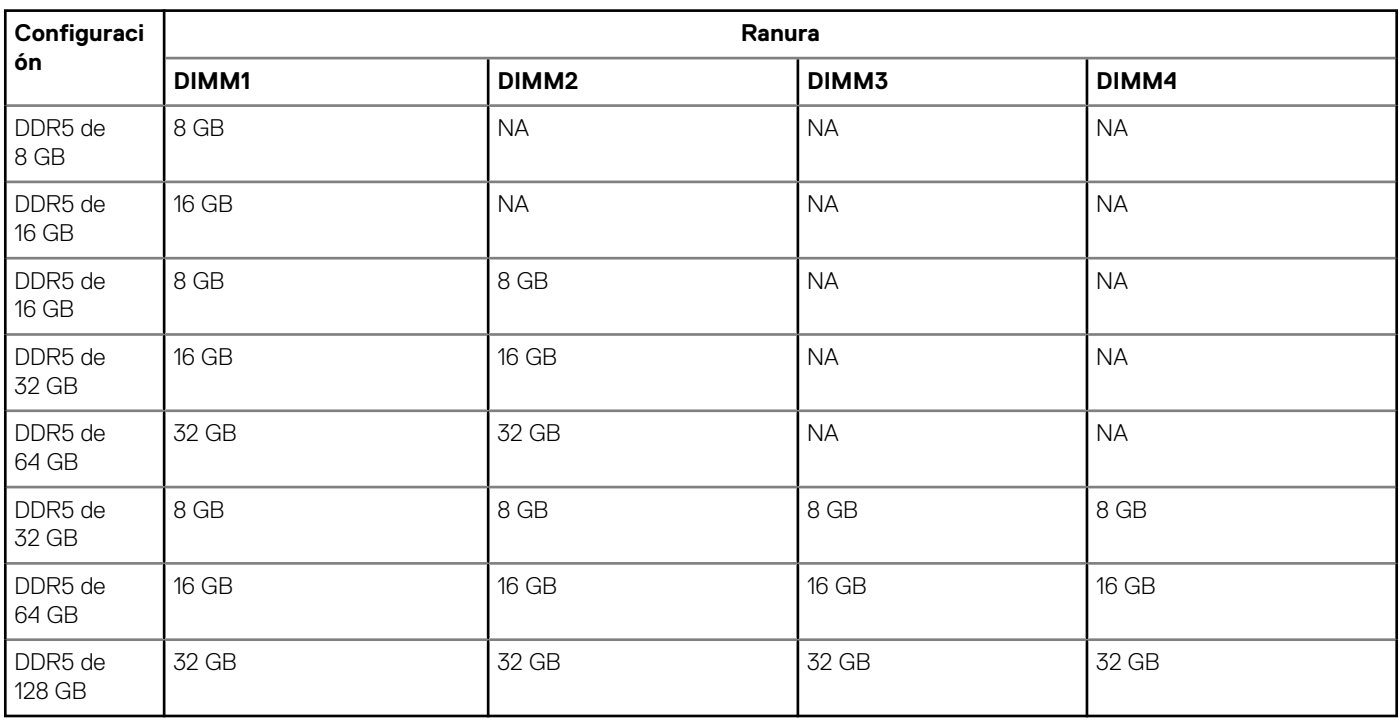

**NOTA:** Configuración de 8 GB disponible solo para memoria no ECC.

### **Puertos externos**

En la siguiente tabla, se enumeran los puertos externos de Torre Precision 3660.

### **Tabla 7. Puertos externos**

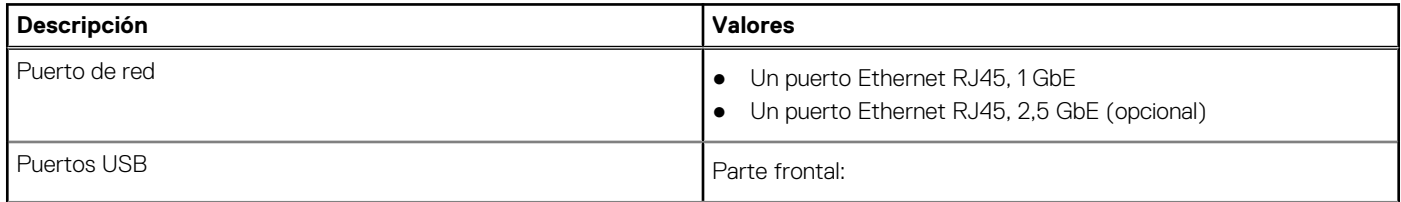

### <span id="page-14-0"></span>**Tabla 7. Puertos externos (continuación)**

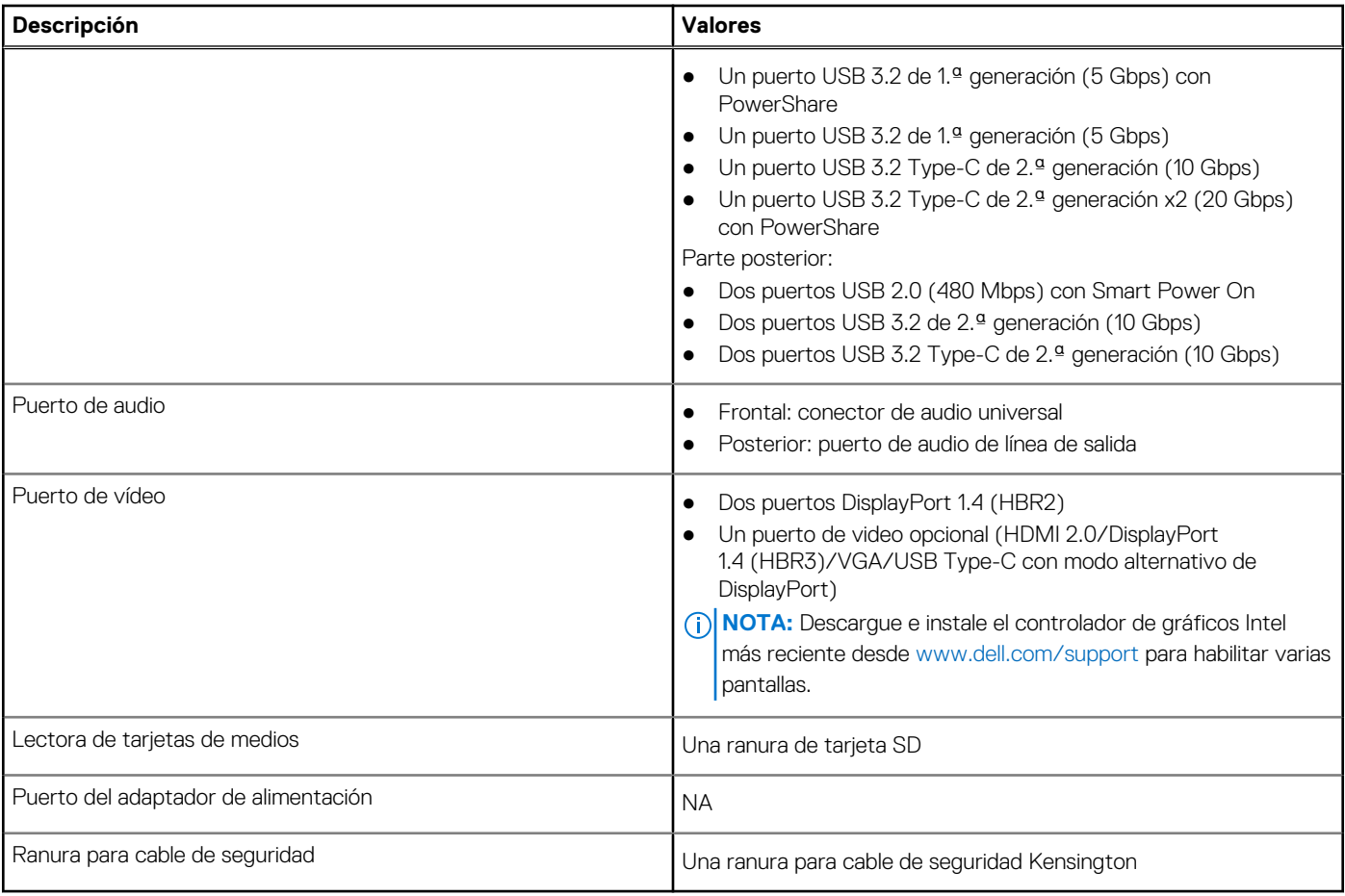

## **Ranuras internas**

En la tabla siguiente, se enumeran las ranuras internas de la Torre Precision 3660.

### **Tabla 8. Ranuras internas**

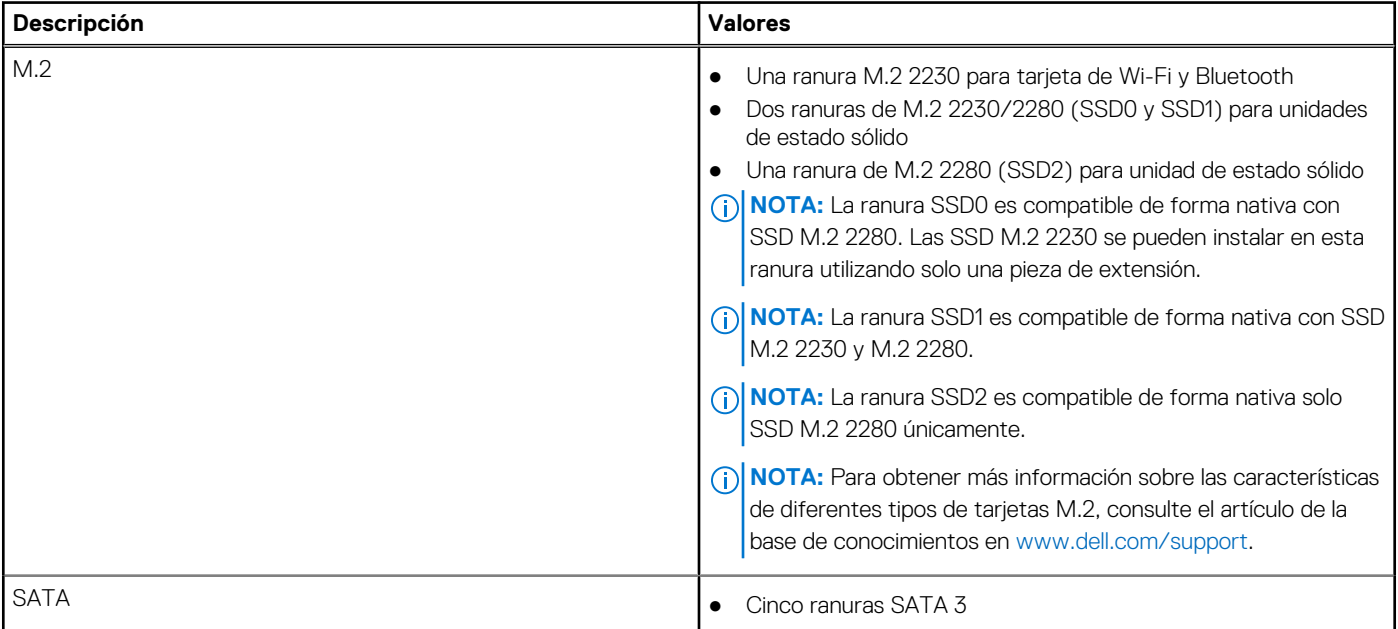

### <span id="page-15-0"></span>**Tabla 8. Ranuras internas (continuación)**

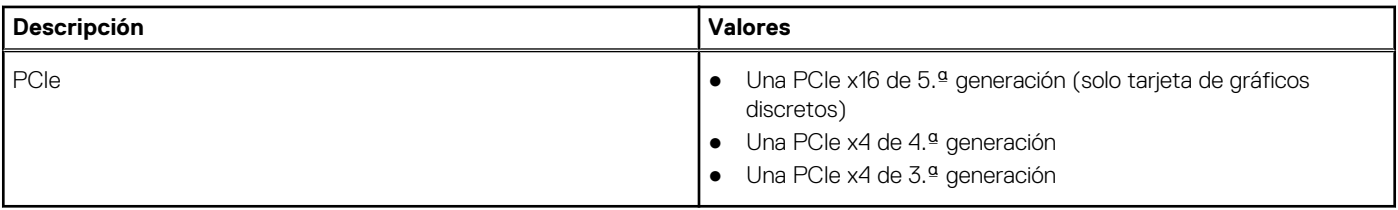

## **Ethernet**

En la siguiente tabla, se enumeran las especificaciones para el uso de una red de área local (LAN) Ethernet cableada con la Torre Precision 3660.

### **Tabla 9. Especificaciones de Ethernet**

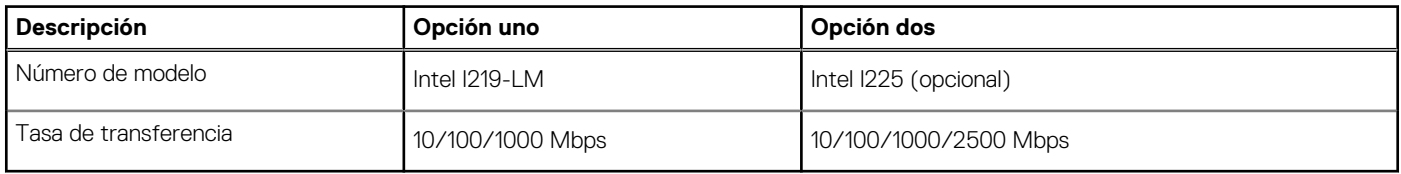

# **Módulo inalámbrico**

En la tabla a continuación, se enumeran los módulos de red de área local inalámbrica (WLAN) compatibles con Torre Precision 3660.

### **Tabla 10. Especificaciones del módulo inalámbrico**

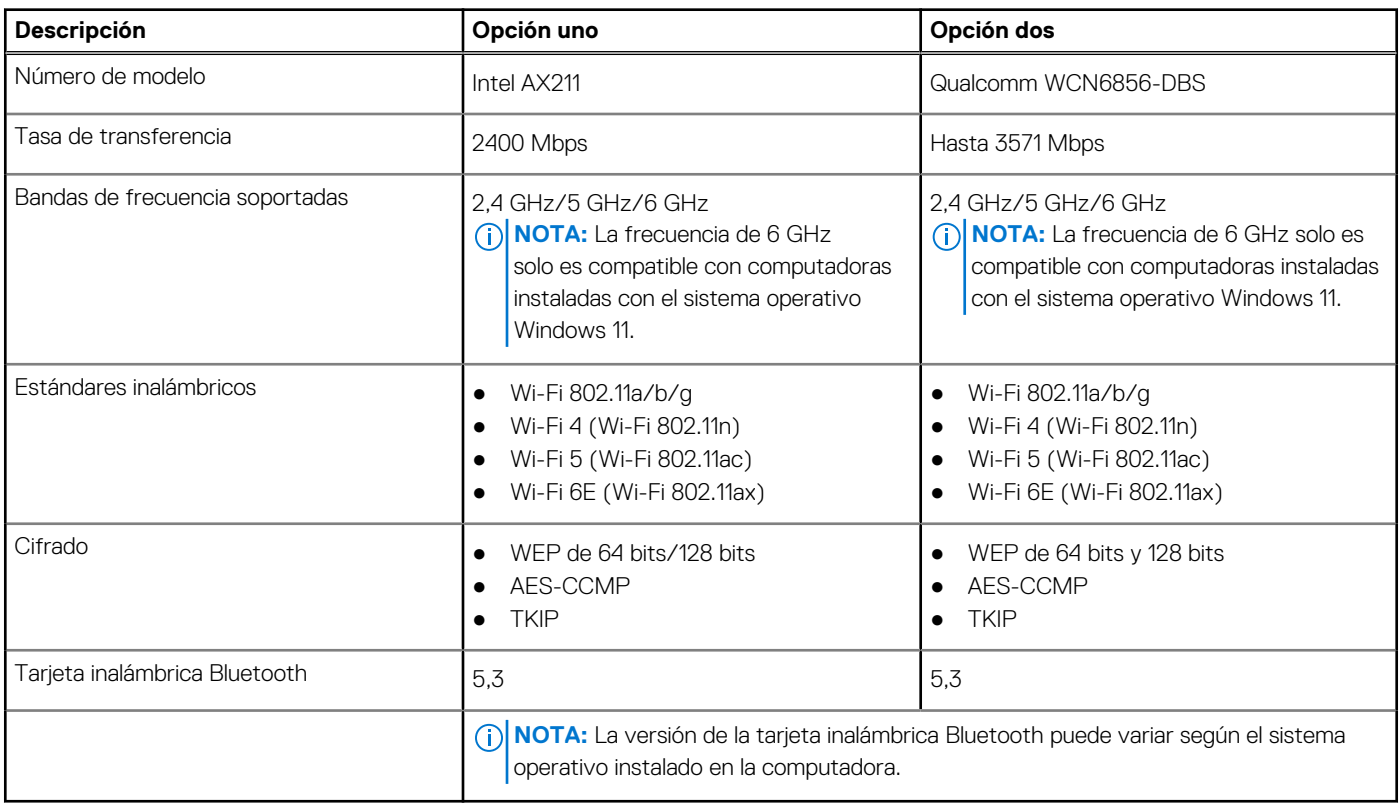

### **Audio**

En la tabla a continuación, se proporcionan las especificaciones de audio de Torre Precision 3660.

### <span id="page-16-0"></span>**Tabla 11. Especificaciones de audio**

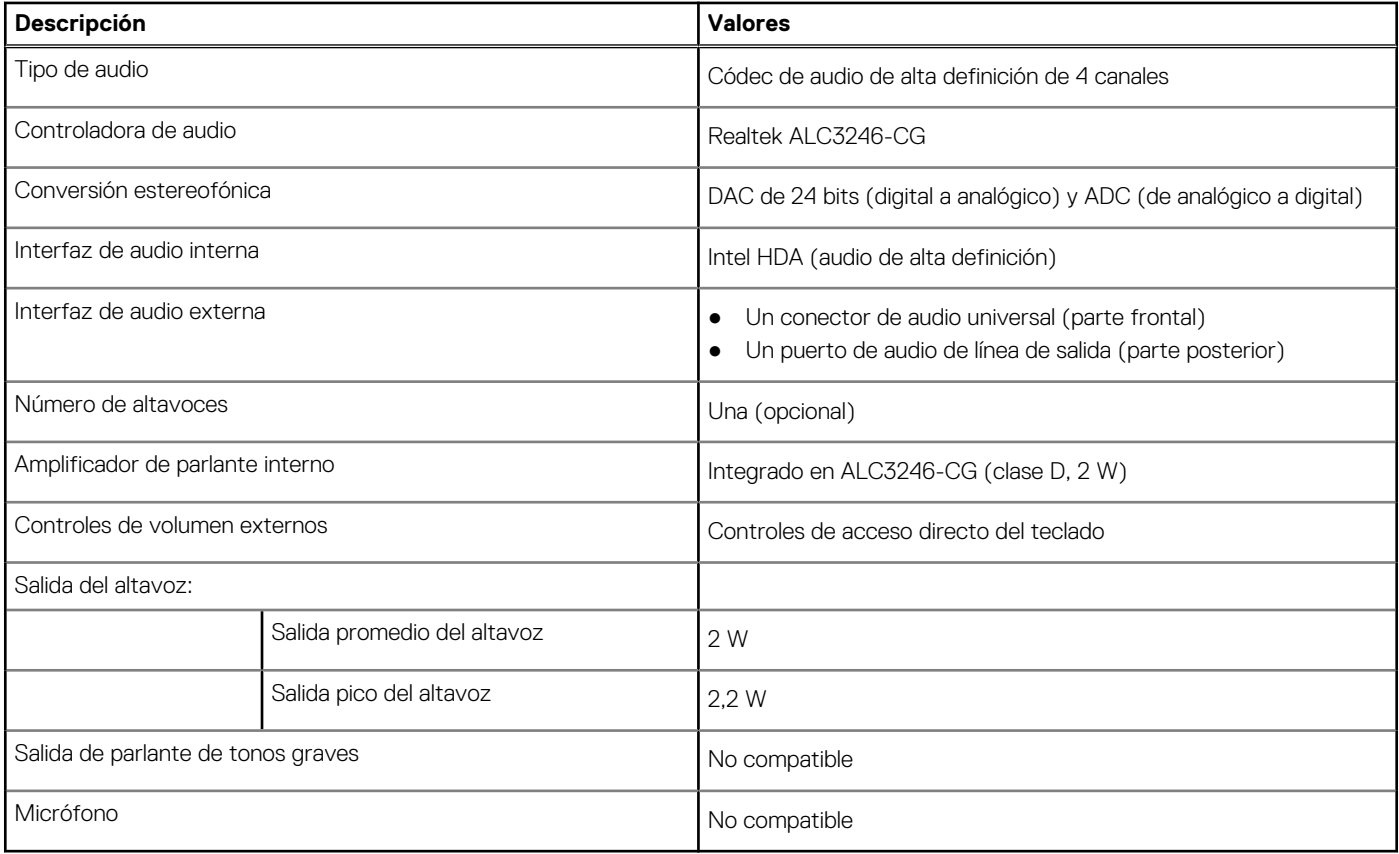

# **Almacenamiento**

En esta sección, se enumeran las opciones de almacenamiento de la Torre Precision 3660.

- Arranque de SSD M.2 + SSD M.2 opcionales: esta configuración permite el arranque en SSD NVMe M.2 con hasta tres SSD NVMe adicionales. No hay HDD SATA configurados en esta opción.
- Arranque de HDD SATA de 2,5" + HDD SATA opcionales de 2,5": esta configuración permite el arranque en HDD SATA de 2,5" con hasta tres HDD SATA de 2,5" adicionales.
- Arranque de HDD de 3,5" + HDD opcionales de 3,5": esta configuración permite el arranque en HDD de 3,5" con hasta un HDD adicional de 3,5".
- Arranque de SSD M.2 + SSD M.2 opcionales + HDD SATA de 2,5" + HDD SATA opcionales de 2,5": esta configuración permite el arranque en SSD NVMe M.2 con hasta tres SSD NVMe adicionales, un HDD SATA de 2,5" y hasta tres HDD SATA de 2,5" adicionales.
- Arranque de SSD M.2 + SSD M.2 opcional + HDD SATA de 3,5" + HDD SATA opcionales de 3,5": esta configuración permite el arranque en SSD NVMe M.2 con hasta tres SSD NVMe adicionales, un HDD SATA de 3,5" y un HDD SATA de 3,5" adicional.
- Arranque de SSD M.2 + SSD opcionales + HDD SATA de 2,5" de acceso frontal + HDD SATA opcionales de 2,5": esta configuración activó el arranque en SSD NVMe M.2 con hasta tres SSD NVMe adicionales, un HDD SATA de 2,5" de acceso frontal y dos HDD SATA adicionales de 2,5"
- Arranque de SSD M.2 + SSD opcionales + HDD SATA de 3,5" de acceso frontal + HDD SATA opcionales de 3,5": esta configuración activó el arranque en SSD NVMe M.2 con hasta tres SSD NVMe adicionales, un HDD SATA de 3,5" de acceso frontal y hasta dos HDD SATA adicionales de 3,5"
- RAID 0/1/5/10 disponible.

**NOTA:** La SSD NVMe M.2 no puede crear un disco RAID con ninguna unidad SATA.  $(i)$ 

**NOTA:** La placa base de Precision 3660 puede admitir hasta dos SSD NVMe M.2 2230 o hasta tres SSD NVMe M.2 2280.

### <span id="page-17-0"></span>**Tabla 12. Especificaciones de almacenamiento**

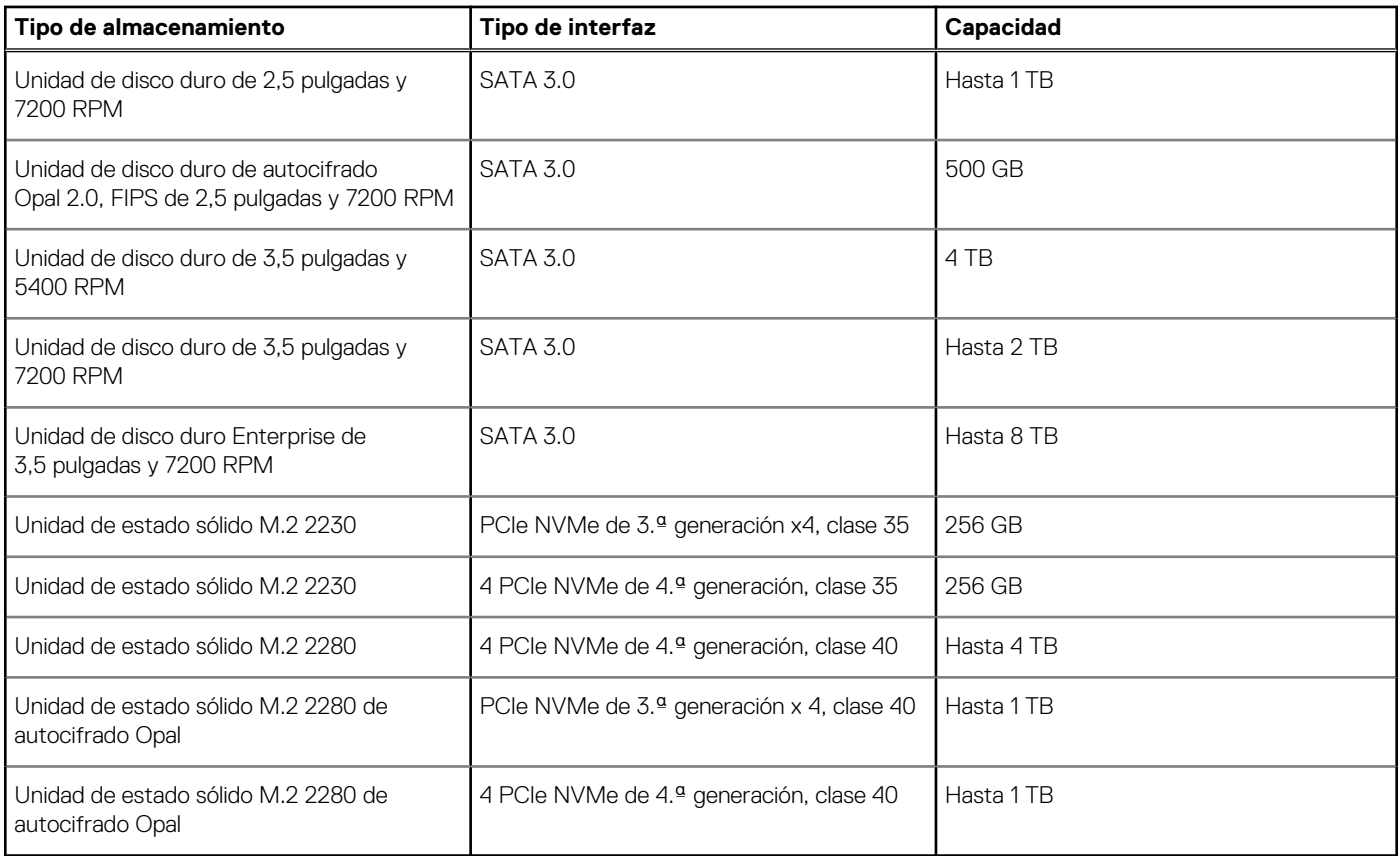

## **Lector de tarjetas multimedia**

En la siguiente tabla, se enumeran las tarjetas de medios compatibles con Torre Precision 3660.

### **Tabla 13. Especificaciones del lector de la tarjeta multimedia**

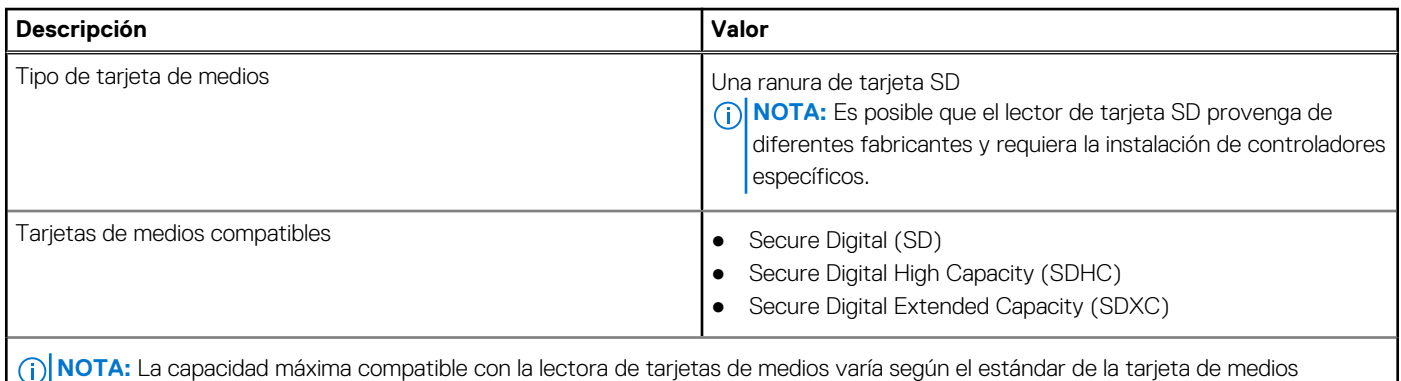

instalada en la computadora.

# **Potencias de alimentación**

En la siguiente tabla, se muestran las especificaciones de potencia nominal de Torre Precision 3660.

### <span id="page-18-0"></span>**Tabla 14. Potencias de alimentación**

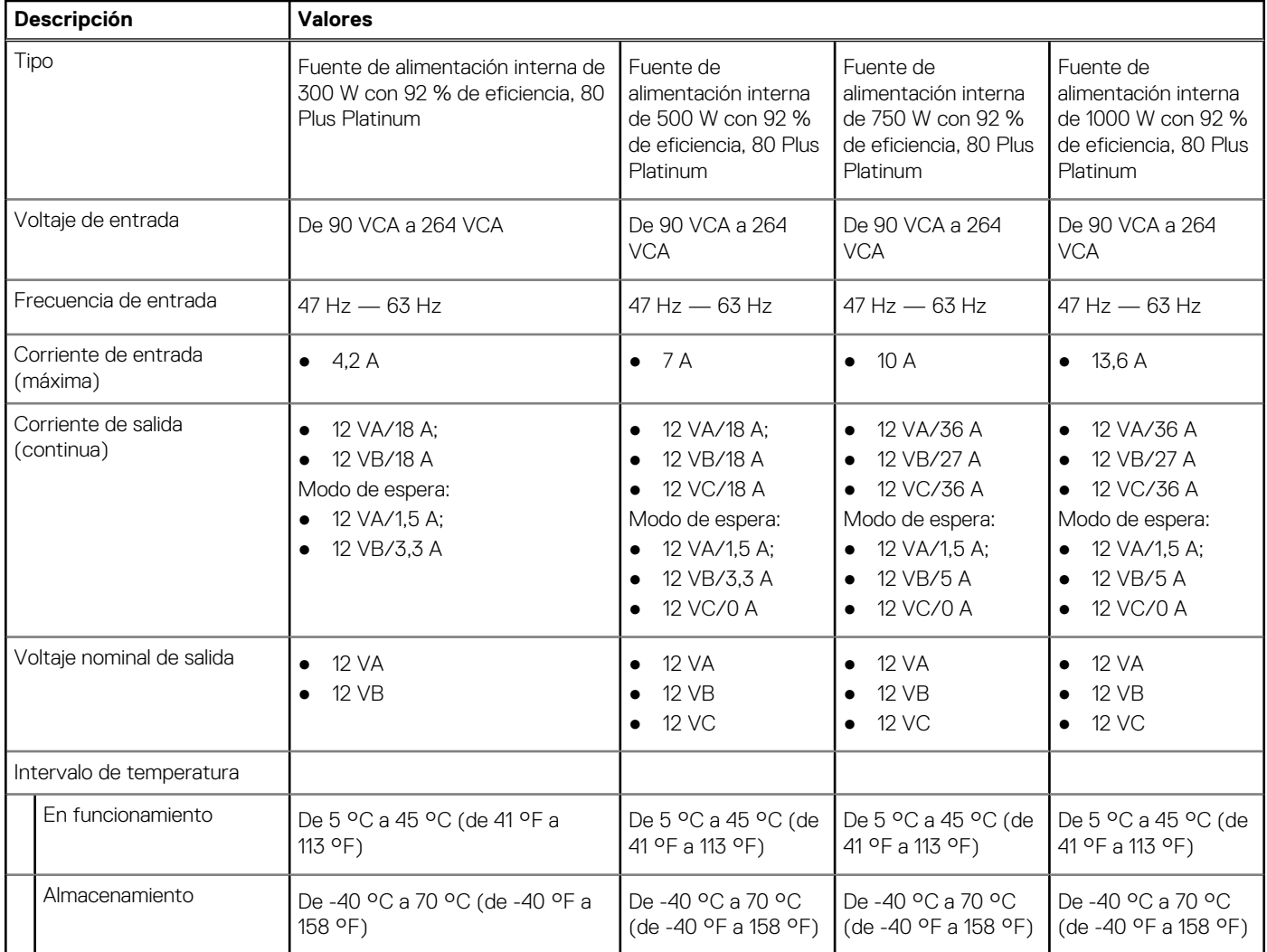

# **Conector de la fuente de alimentación**

En la siguiente tabla, se enumeran las especificaciones de los conectores de las fuentes de alimentación de la Torre Precision 3660.

### **Tabla 15. Conector de la fuente de alimentación**

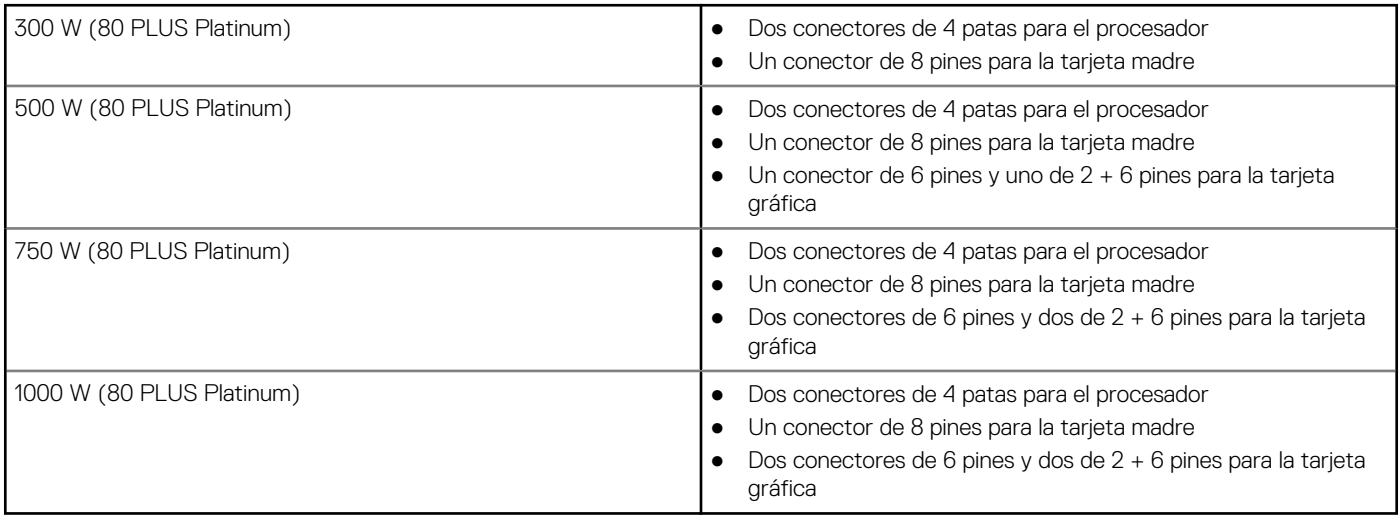

<span id="page-19-0"></span>**NOTA:** Esta estación de trabajo utiliza una fuente de alimentación de alta potencia y debe conectarse a una PDU (unidad de distribución de alimentación) en todo momento para proteger el equipo.

# **GPU: integrada**

En la siguiente tabla, se enumeran las especificaciones de la unidad de procesamiento de gráficos (GPU) integrada soportada por Torre Precision 3660.

### **Tabla 16. GPU: integrada**

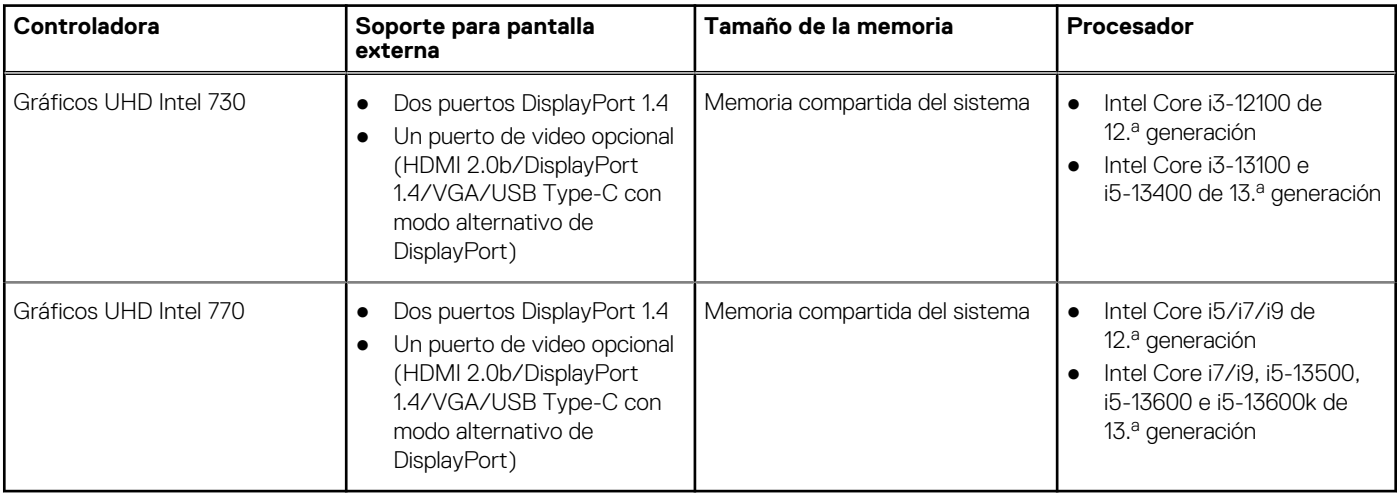

## **Matriz de soporte con múltiples pantallas**

En la siguiente tabla, se muestra la matriz de compatibilidad con pantallas múltiples de la Torre Precision 3660.

### **Tabla 17. Matriz de soporte con múltiples pantallas**

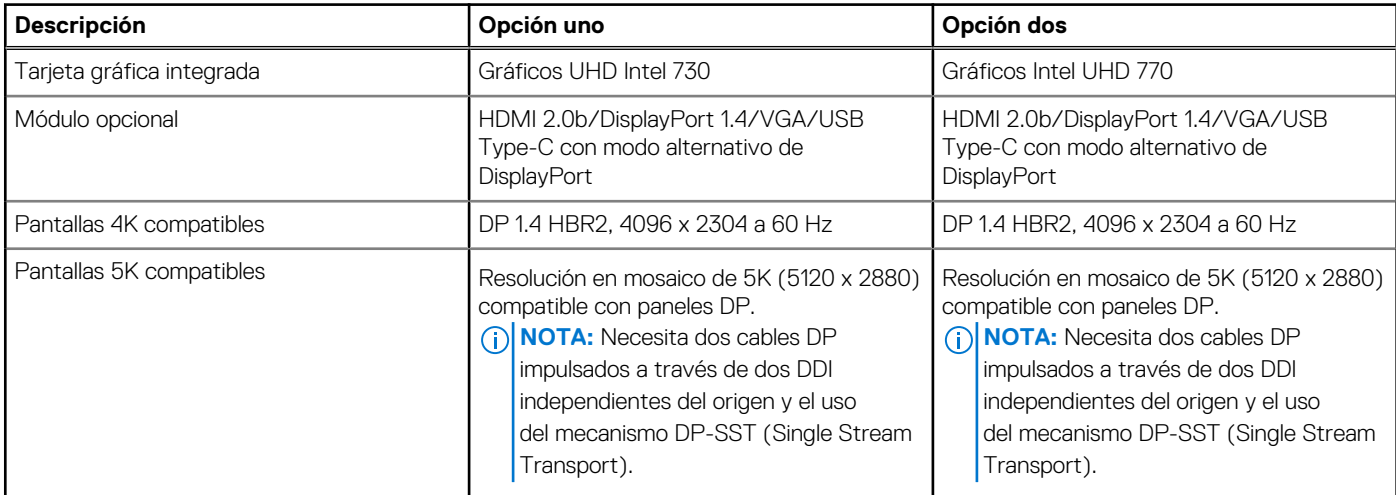

# **GPU: discreta**

En la siguiente tabla, se enumeran las especificaciones de la unidad de procesamiento de gráficos (GPU) discretos compatible con la Torre Precision 3660.

### **Tabla 18. GPU: discreta**

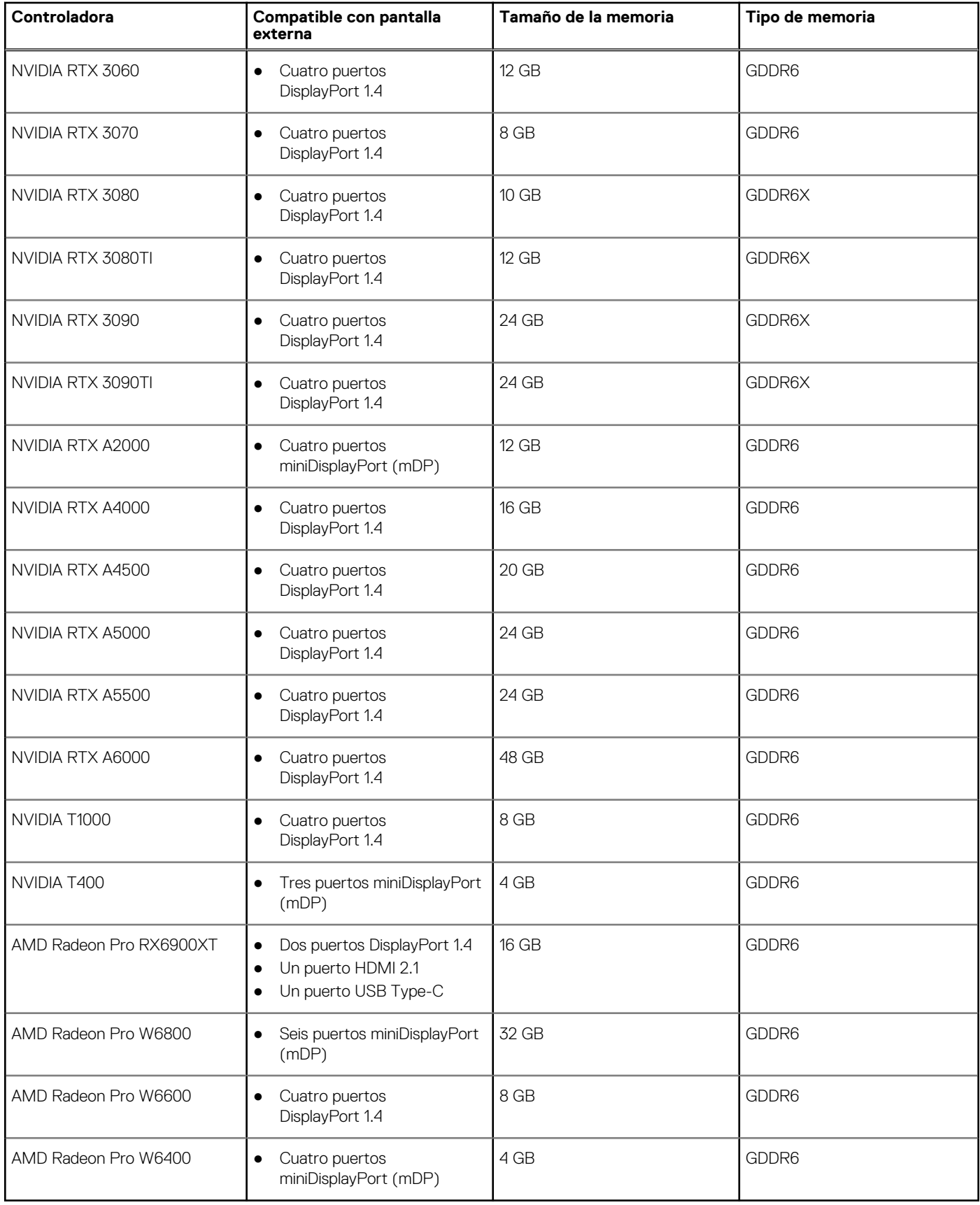

# <span id="page-21-0"></span>**Seguridad de hardware**

En la siguiente tabla, se enumeran las especificaciones de seguridad de hardware de su Torre Precision 3660.

### **Tabla 19. Seguridad de hardware**

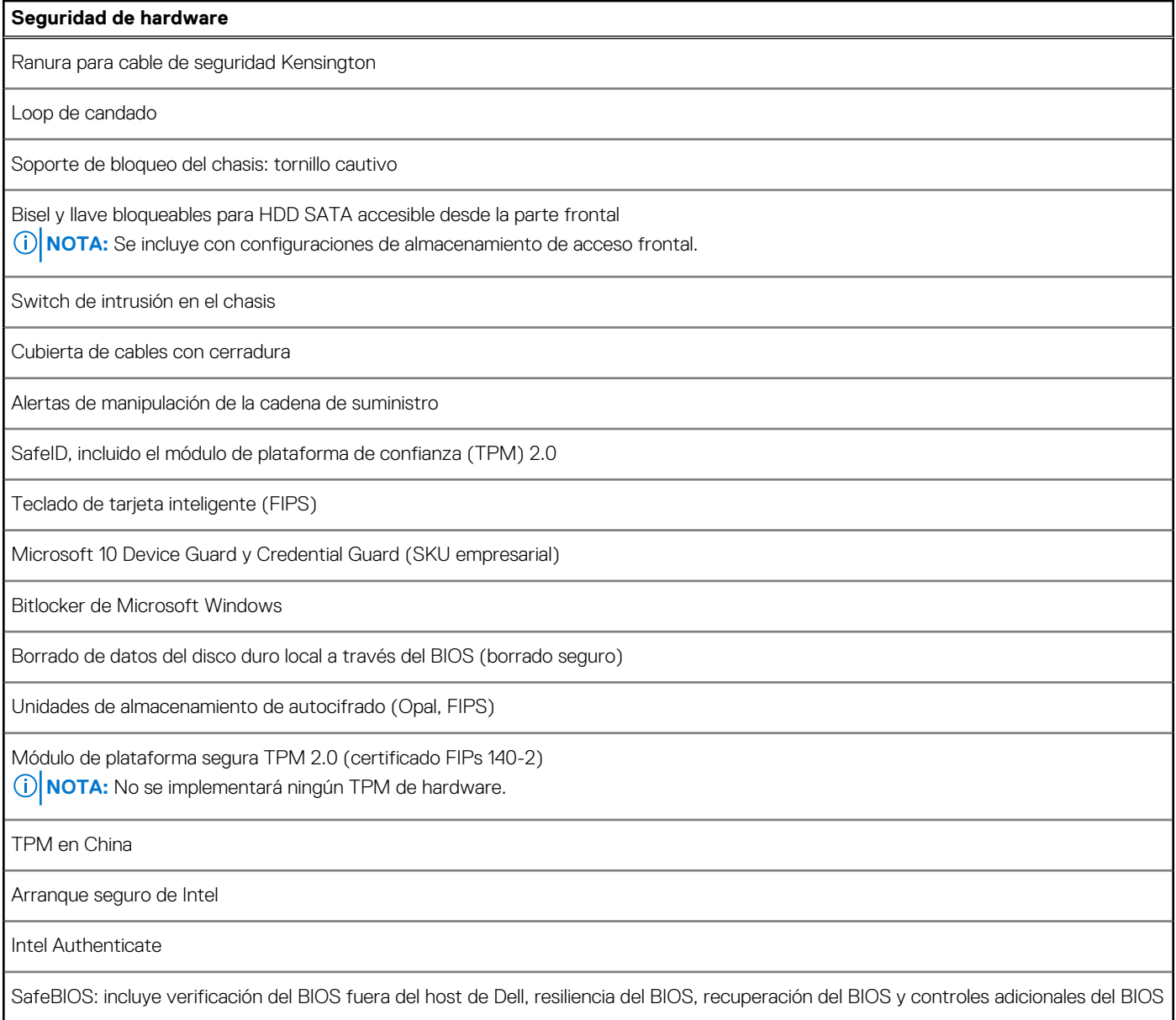

# **Del entorno**

En la siguiente tabla, se enumeran las especificaciones ambientales de su Torre Precision 3660.

### **Tabla 20. Del entorno**

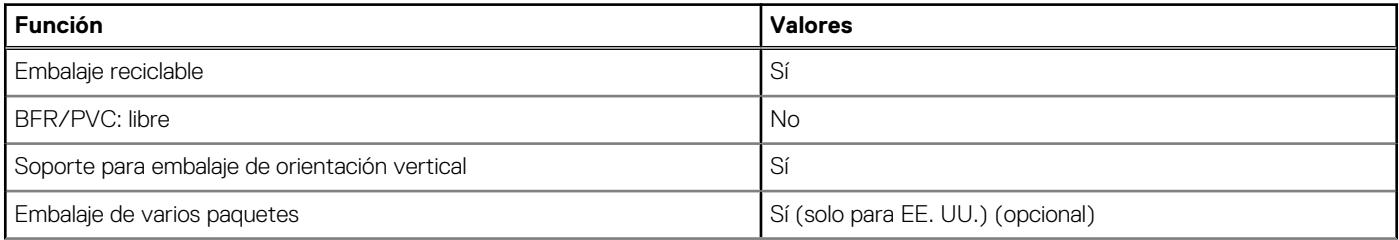

### <span id="page-22-0"></span>**Tabla 20. Del entorno (continuación)**

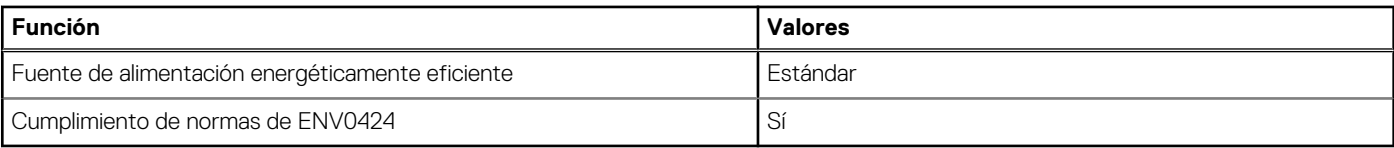

**NOTA:** El embalaje de fibra basado en madera contiene como mínimo un 35 % de contenido reciclado por peso total de fibra basada en madera. El embalaje que no contenga fibra basada en madera se puede indicar como no aplicable. Los criterios necesarios anticipados para EPEAT 2018.

### **Cumplimiento normativo**

En la siguiente tabla, figuran los detalles del cumplimiento normativo de su Torre Precision 3660.

#### **Tabla 21. Cumplimiento normativo**

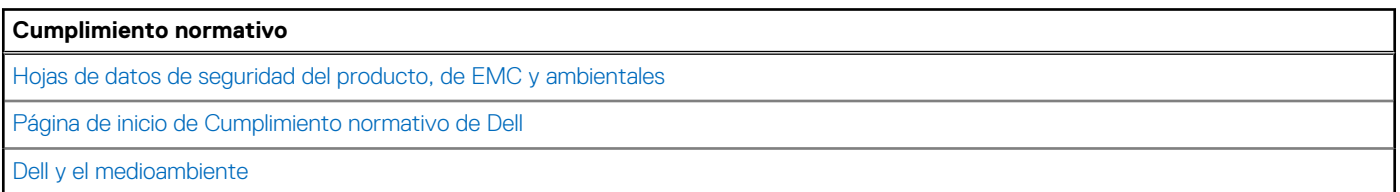

# **Entorno de almacenamiento y funcionamiento**

En esta tabla, se enumeran las especificaciones de funcionamiento y almacenamiento de Torre Precision 3660.

**Nivel de contaminación transmitido por el aire:** G1 según se define en ISA-S71.04-1985

#### **Tabla 22. Entorno del equipo**

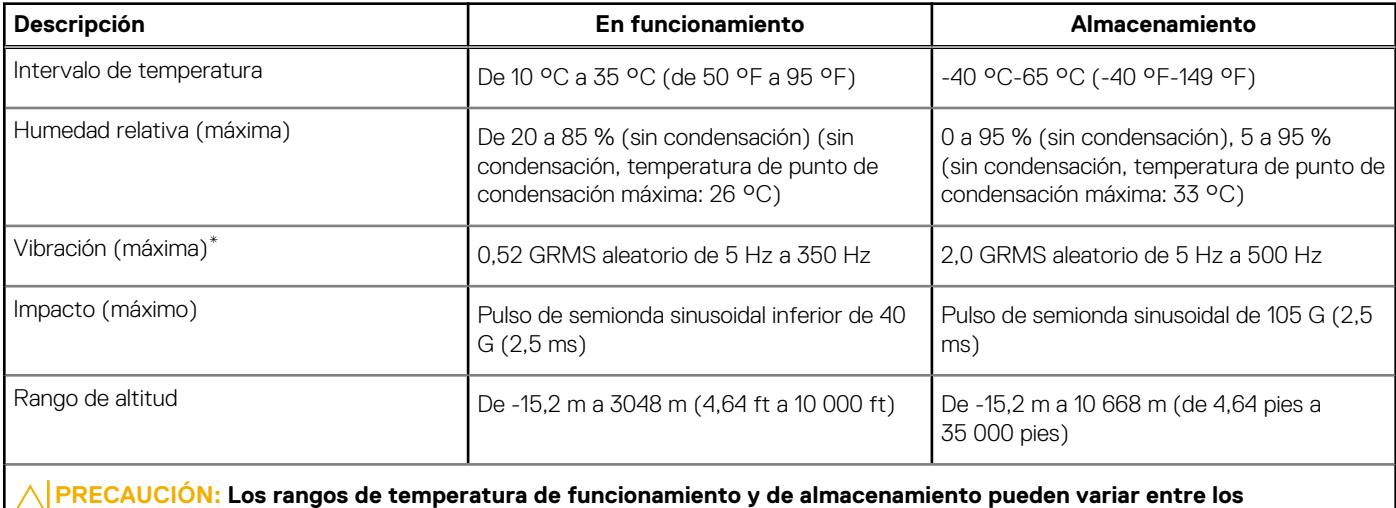

**componentes, por lo que el funcionamiento o el almacenamiento del dispositivo fuera de estos rangos pueden afectar el rendimiento de componentes específicos.**

\* Medido utilizando un espectro de vibración aleatoria que simula el entorno del usuario.

† Medido con un pulso de media onda sinusoidal de 2 ms.

# **Obtención de ayuda y contacto con Dell**

## <span id="page-23-0"></span>Recursos de autoayuda

Puede obtener información y ayuda sobre los productos y servicios de Dell mediante el uso de estos recursos de autoayuda en línea:

#### **Tabla 23. Recursos de autoayuda**

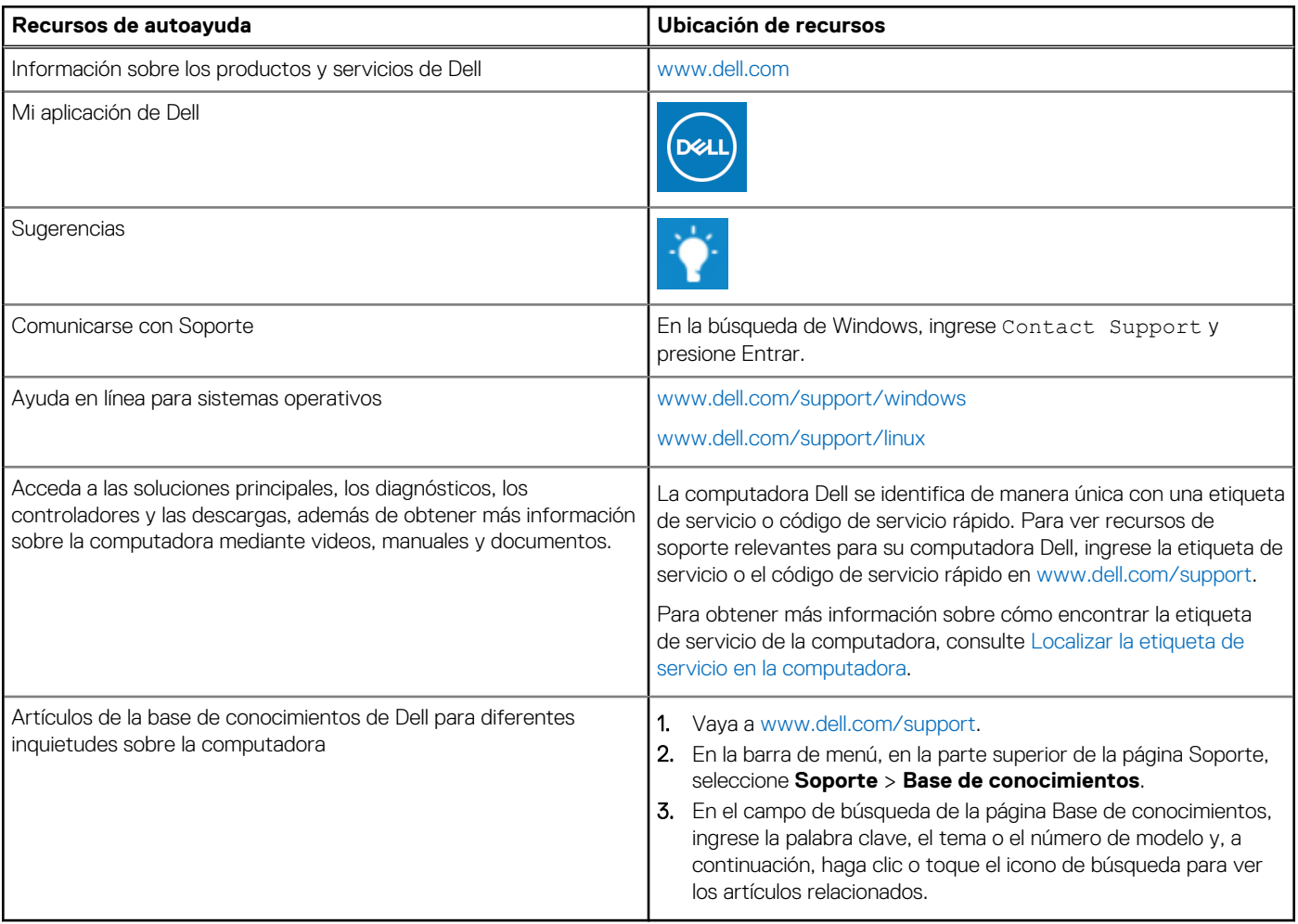

### Cómo ponerse en contacto con Dell

Para ponerse en contacto con Dell para tratar cuestiones relacionadas con las ventas, la asistencia técnica o el servicio al cliente, consulte [www.dell.com/contactdell](https://www.dell.com/contactdell).

**(i)** NOTA: Puesto que la disponibilidad varía en función del país/región y del producto, es posible que no pueda disponer de algunos servicios en su país/región.

**(i)** NOTA: Si no tiene una conexión a Internet activa, puede encontrar información de contacto en su factura de compra, en su albarán de entrega, en su recibo o en el catálogo de productos de Dell.